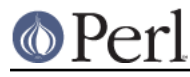

# **NAME**

CPANPLUS::Dist::MM

# **SYNOPSIS**

```
 $mm = CPANPLUS::Dist::MM->new( module => $modobj );
$mm->create; # runs make && make test
$mm->install; # runs make install
```
# **DESCRIPTION**

CPANPLUS::Dist::MM is a distribution class for MakeMaker related modules. Using this package, you can create, install and uninstall perl modules. It inherits from CPANPLUS::Dist.

## **ACCESSORS**

parent()

Returns the CPANPLUS:: Module object that parented this object.

status()

Returns the Object:: Accessor object that keeps the status for this module.

## **STATUS ACCESSORS**

All accessors can be accessed as follows: \$mm->status->ACCESSOR

makefile ()

Location of the Makefile (or Build file). Set to 0 explicitly if something went wrong.

make ()

BOOL indicating if the make (or Build) command was successful.

#### test ()

BOOL indicating if the make test (or Build test) command was successful.

#### prepared ()

BOOL indicating if the prepare call exited succesfully This gets set after perl Makefile.PL

distdir ()

Full path to the directory in which the prepare call took place, set after a call to prepare.

created ()

BOOL indicating if the create call exited succesfully. This gets set after make and make test.

### installed ()

BOOL indicating if the module was installed. This gets set after make install (or Build install) exits successfully.

#### uninstalled ()

BOOL indicating if the module was uninstalled properly.

\_create\_args ()

Storage of the arguments passed to create for this object. Used for recursive calls when satisfying prerequisites.

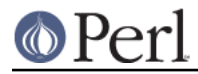

\_install\_args ()

Storage of the arguments passed to install for this object. Used for recursive calls when satisfying prerequisites.

# **METHODS**

## **\$bool = \$dist->format\_available();**

Returns a boolean indicating whether or not you can use this package to create and install modules in your environment.

Sets up the CPANPLUS: : Dist:: MM object for use. Effectively creates all the needed status accessors.

Called automatically whenever you create a new  $CPANPLUS:Dist$  object.

prepare preps a distribution for installation. This means it will run perl Makefile. PL and determine what prerequisites this distribution declared.

If you set force to true, it will go over all the stages of the prepare process again, ignoring any previously cached results.

When running perl Makefile.PL, the environment variable PERL5\_CPANPLUS\_IS\_EXECUTING will be set to the full path of the Makefile. PL that is being executed. This enables any code inside the Makefile.PL to know that it is being installed via CPANPLUS.

Returns true on success and false on failure.

You may then call  $\dagger$ dist->create on the object to create the installable files.

### **\$href = \$dist->\_find\_prereqs( file => '/path/to/Makefile', [verbose => BOOL])**

Parses a Makefile for PREREQ PM entries and distills from that any prerequisites mentioned in the Makefile

Returns a hash with module-version pairs on success and false on failure.

### **\$bool = \$dist->create([perl => '/path/to/perl', make => '/path/to/make', makeflags => 'EXTRA=FLAGS', prereq\_target => TARGET, skiptest => BOOL, force => BOOL, verbose => BOOL])**

create creates the files necessary for installation. This means it will run make and make test. This will also scan for and attempt to satisfy any prerequisites the module may have.

If you set skiptest to true, it will skip the make test stage. If you set force to true, it will go over all the stages of the make process again, ignoring any previously cached results. It will also ignore a bad return value from make test and still allow the operation to return true.

Returns true on success and false on failure.

You may then call  $sdist\text{-}sinstall$  on the object to actually install it.

### **\$bool = \$dist->install([make => '/path/to/make', makemakerflags => 'EXTRA=FLAGS', force => BOOL, verbose => BOOL])**

install runs the following command: make install

Returns true on success, false on failure.

## **\$bool = \$dist->write\_makefile\_pl([force => BOOL, verbose => BOOL])**

This routine can write a Makefile. PL from the information in a module object. It is used to write a Makefile.PL when the original author forgot it (!!).

Returns 1 on success and false on failure.

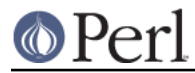

**Perl version 5.10.1 documentation - CPANPLUS::Dist::MM**

The file gets written to the directory the module's been extracted to.